# **Pokémon Rouge Feu Hardcore Nuzlocke Objectif Zéro Mort**

# **Chapitre 1**

# Que l'aventure commence !

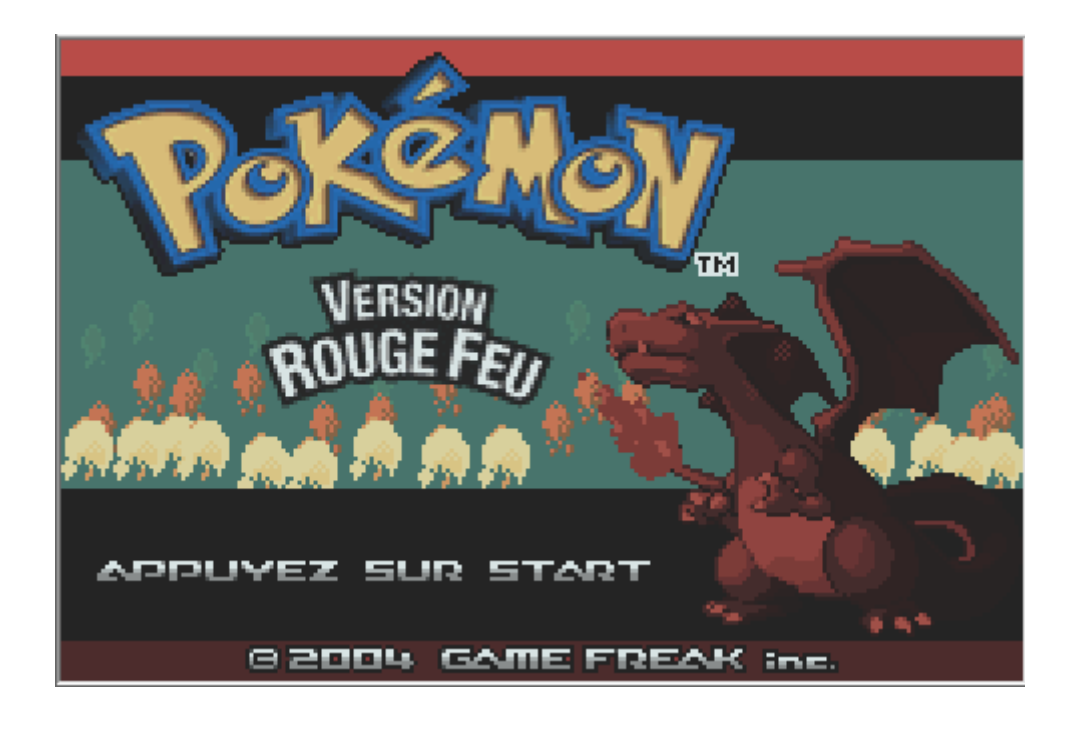

### Introduction

Chers lecteurs, chères lectrices, amateurs de Pokémon ou non, et que vous ayez lu l'intégralité (c'est long) de mes premiers Nuzlocke sur les jeux Pokémon, soyez prêt(e)s à embarquer dans une aventure unique dans le monde des Pokémon, où chaque créature est dotée de capacités surnaturelles et où toute rencontre apporte une touche de fantaisie à une vie bien morne (tiens donc, l'histoire se répète encore et encore !). La quatrième génération (en particulier les jeux se déroulant à Sinnoh) est une génération que je commence à très bien connaître, tant au niveau des rencontres que de l'intrigue en elle-même, j'ai fait de nombreux Nuzlocke dessus, y compris aléatoires. Maintenant, il semble légitime de se poser la question de ce qu'il pourrait se passer si je décidais de retourner un instant une génération plus tôt, en génération 3, plus particulièrement à Kanto, la région des tous premiers jeux Pokémon. Quelle sera l'issue de mon périple ? Mon nom est Yann (aussi connu sous le pseudonyme de Toyeca), et voici donc une nouvelle aventure Nuzlocke sur Pokémon Rouge Feu.

#### Qu'est-ce qu'une aventure Nuzlocke ?

Alors forcément, si vous débarquez dans le milieu du Nuzlocke sur les jeux Pokémon, votre première question en lisant ce document est la suivante : **qu'est-ce qu'un Nuzlocke ?** Et pour cela je vais me contenter de copier-coller la définition et les règles énoncées dans le paragraphe introductif du document sur le Nuzlocke précédent : c'est une simple aventure Pokémon sur un jeu vidéo, originel sur cartouche ou une ROM sur émulateur d'un jeu officiel ou modifié, à laquelle va s'ajouter diverses règles renforçant le lien d'un dresseur avec ses chères créatures :

- » **Seule la première rencontre sur une lieu (route, ville, grotte…) donné peut être capturée :** à partir du moment où vous obtenez vos premières Poké Balls, vous ne pouvez capturer que la première rencontre de chaque lieu ; si vous tuez cette rencontre, vous devez faire une croix sur le lieu en question.
- » **Tout Pokémon mis K.O. est considéré « mort » et ne peut plus être utilisé :** le PC dans un jeu vidéo Pokémon est un moyen de pouvoir stocker, dans divers emplacements nommés « boîtes », les Pokémon capturés au cas où vous en auriez déjà six dans votre équipe. Dans chaque Centre Pokémon se trouve un PC dans lequel vous pouvez vous connecter pour accéder au système de gestion des boîtes. Normalement, dans une aventure classique, lorsqu'un Pokémon est mis K.O., vous pouvez tout simplement le soigner dans un Centre Pokémon ou le ranimer à l'aide d'un objet nommé « Rappel ». Dans un Nuzlocke cependant, un Pokémon mis K.O. est considéré comme mort, et ne peut plus être ranimé ni soigné ; il doit être relâché (ou déposé dans une boîte du PC). L'intérêt de cette deuxième règle est de bien gérer la façon dont vos Pokémon vont combattre afin de conserver chaque rencontre comme une occasion unique. **Tout hors jeu est considéré comme un Game Over** : si vous n'avez plus de Pokémon utilisables, vous devez recommencer depuis le début.
- » Une troisième règle officieuse mais qui a fini par rentrer dans l'usage est de **donner un surnom à tout Pokémon capturé** : ça permet de « renforcer le lien affectif entre un dresseur et ses rencontres ».

#### Règles et autres clauses additionnelles

À ces trois règles officielles pour une partie Nuzlocke classique s'ajoutent trois autres règles optionnelles qui permettent de corser encore plus l'aventure (on parle alors de **Hardcore Nuzlocke**) :

» **Vous ne pouvez pas soigner vos Pokémon en combat** : les objets de soin et objets « + » en plein combat sont formellement interdits dans un Hardcore Nuzlocke (vous pouvez cependant faire tenir des objets ou baies aux Pokémon pour qu'ils les utilisent en combat).

- » **Vous ne pouvez pas augmenter vos Pokémon à un niveau supérieur au prochain champion d'arène, ou supérieur au dernier membre du Conseil 4** : cette règle est assez facile à comprendre mais pour ceux et celles qui auraient un doute, laissez-moi prendre un exemple : imaginons que vous ayez deux badges dans Pokémon Rouge Feu, votre prochain champion d'arène est alors Major Bob, le spécialiste de type Électrik, et son meilleur Pokémon est un Raichu au niveau 24 ; au moment où débute le combat contre Major Bob, tous vos Pokémon doivent avoir un niveau inférieur ou égal à 24 (on parle en anglais de « level cap », qui pourrait se traduire par « plafond de niveau »). Une règle couramment acceptée est que vos Pokémon peuvent augmenter de niveau en plein combat (par exemple, contre Major Bob un membre de votre équipe monte au niveau 25), et le plafond de niveau prend fin au moment où le combat contre le champion d'arène commence.
- » **Vous devez jouer en mode « Défini »** : dans un jeu Pokémon, deux modes de jeu existent quant au K.O. d'un Pokémon adverse par un membre de votre équipe : le mode « Choix » vous laisse librement choisir le Pokémon qui permettra de contrer le Pokémon adverse qui va être envoyé (vous êtes alors prévenu de ce que l'adversaire va envoyer) ; le mode « Défini » ne vous laisse pas ce choix, et si vous désirez envoyer un autre Pokémon au combat, vous devez sacrifier un tour, ce qui vous laisse à la merci d'une potentielle attaque. Inutile de dire que le mode « Défini » ajoute une difficulté supplémentaire.

J'utilise également dans mon Nuzlocke sur Pokémon Rouge Feu plusieurs clauses optionnelles qui ne sont ni des règles Nuzlocke officielles ni des règles Hardcore Nuzlocke (vous pouvez choisir de les utiliser ou non) :

- » La **Species Clause**, ou « clause d'espèce » en français, impose la capture d'un seul et unique Pokémon au maximum d'une même lignée d'évolution : par exemple, vous n'êtes pas obligé de capturer Rattata (ni son évolution Rattatac) si c'est votre première rencontre, si vous en avez déjà récupéré un sur une route antérieure ; vous êtes autorisé à fuir jusqu'à rencontrer un Pokémon que vous n'avez pas déjà capturé. Cette clause facultative est intéressante pour ajouter de la diversité à votre équipe. Pour ma part, j'utilise une version plus restrictive de la *Species Clause* qui m'oblige à fuir les rencontres en doublons (pour ne pas capturer Magicarpe partout où c'est possible et me retrouver avec une équipe à moitié composée de Léviator).
- » La **No**-**Legends Clause**, ou « clause anti-légendaire » en français, interdit l'utilisation pure et simple de Pokémon légendaires. En d'autres termes, interdiction d'utiliser Artikodin, Électhor et Sulfura dans mon aventure.
- » Enfin, la plus importante, et qui donne l'intérêt de l'ensemble de l'aventure, la **No-Death Clause**, ou « clause zéro décès » en français, impose que l'ensemble des Pokémon capturés au cours de l'aventure restent en vie. Le moindre décès constitue un *Game Over* et m'oblige à recommencer l'aventure depuis le début. Donc, aucun sacrifice ne peut être toléré, et je dois impérativement prendre en compte l'ensemble des possibilités qui s'offrent à moi lors d'un combat, et faire très attention aux coups critiques ; aussi rares soient-ils, ils vont avoir lieu, donc je dois jouer autour de ces situations désastreuses pour éviter de perdre qui que ce soit.

#### Support de jeu et aspects techniques

De nos jours, se procurer une Game Boy Advance fonctionnelle et un jeu Pokémon Rouge Feu n'est pas chose aisée. Et d'un autre côté, il existe de nombreuses ROM en ligne ainsi que plusieurs émulateurs fort sympathiques. C'est pourquoi je choisis d'utiliser une ROM Pokémon Rouge Feu française (extraite du jeu d'origine bien entendu… hum), sur l'émulateur Visual Boy Advance, puisque… je n'ai pas de cartouche physique et j'ai tout bonnement perdu ma Nintendo DS.

La ROM que j'utilise est identique en tous points à la ROM originelle de Pokémon Rouge Feu à une exception près : grâce à un logiciel de randomisation, toutes les évolutions « par échange » (Kadabra en Alakazam, Gravalanch en Grolem, Spectrum en Ectoplasma et Machopeur en Mackogneur) sont désormais des évolutions par montée de niveau.

J'utilise également le logiciel PKHEX pour vérifier en un clin d'œil les IV de mes Pokémon (bien que 15 points de statistiques au niveau 50 ne fassent pas une différence incroyable en aventure classique, nous ne sommes pas dans un Romhack ni en compétition), mais également pour une autre raison qui… peut s'apparenter à de la triche, je vous le concède. La montée en niveau, c'est loin d'être glamour, et les combats à répétition contre les Pokémon sauvages pour gagner des points d'expérience, c'est long (même si les Pokémon sauvages permettent aux membres de l'équipe de gagner des « points d'effort » ou EV, et de devenir plus forts de surcroit). J'ai donc inséré 500 *Super Bonbons* dans le fichier de sauvegarde, afin d'avoir de la marge si je dois monter rapidement une recrue au niveau pour le prochain champion d'Arène. Dans la plupart des combats importants, les morts ont souvent lieu parce que tel ou tel Pokémon est en « sous-niveau » par rapport au champion d'Arène ; les *Super Bonbons* permettent d'éviter un tel incident et assurent que toute l'équipe peut atteindre en un temps raisonnable le niveau requis pour le prochain champion. Alors oui, c'est de la triche, mais je fais ce que je veux, c'est mon Nuzlocke.

Finalement, un Nuzlocke sur Pokémon Rouge Feu se termine une fois votre rival battu à son dernier combat et une fois que vous êtes champion ; les quêtes des Îles Sévii ne sont donc pas obligatoires (puisqu'elles font partie du « post-game »). Cette aventure n'y fait pas exception.

### Que l'aventure commence !

L'histoire débute avec le Professeur Chen qui nous bassine de son traditionnel baratin de début de partie sur ces fameuses créatures appelées Pokémon qui peuplent la région de Kanto et qui cohabitent avec les humains. Moi, Toyeca, sors de ma chambre et tombe sur ma mère qui m'indique que je suis grand, et qu'il est désormais temps de partir pour une longue aventure (maman, j'ai que 10 ans, si tu m'crois pas, tarte à gueule à la récré !). Pas le choix, je dois aller voir le Professeur Chen à son labo.

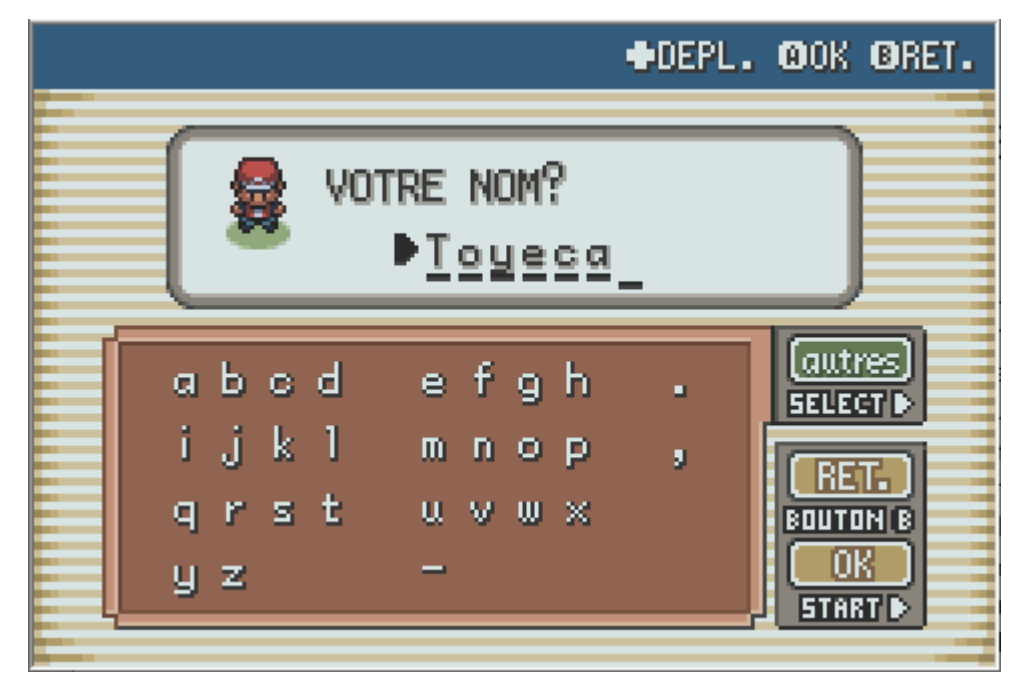

*1 – Moi, Toyeca, pars pour un nouveau Nuzlocke.* 

Au laboratoire du professeur, je tombe nez à nez avec son petit-fils, qui n'est autre que mon rival pour l'aventure, et que j'ai décidé d'appeler Swoosh, en hommage à un de mes amis les plus importants sur le jeu de rythme Beatstar. Swoosh m'indique que « pépé » n'est pas là. Tant pis, je sors du bâtiment et pars pour une nouvelle aventure, seul avec ma témérité.

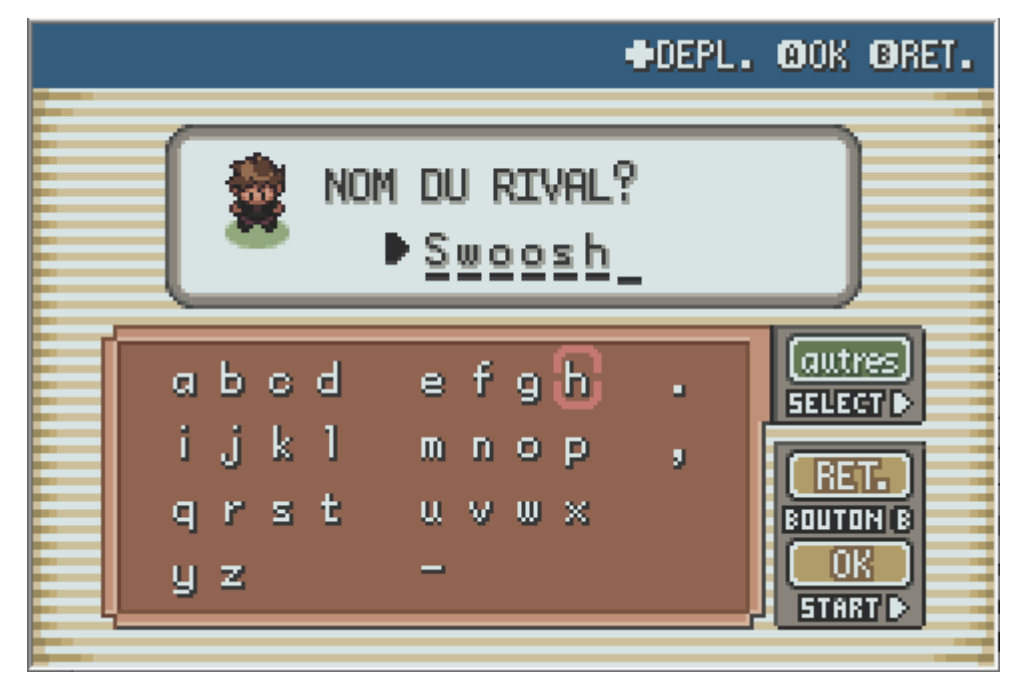

*2 – Mon rival, Swoosh, qui a bien changé depuis Beatstar !* 

Je m'élance en direction des hautes herbes au nord de Bourg Palette, ma ville d'origine, quant tout à coup… le Professeur Chen (de son prénom Samuel) m'arrête ; des Pokémon sauvages infestent les hautes herbes. Le professeur m'accompagne alors à son laboratoire : c'est le début de l'aventure, et c'est à ce moment qu'il va me falloir faire le choix décisif entre trois Pokémon de départ : Bulbizarre, un Pokémon de type Plante (et Poison) vaguement inspiré de la grenouille, Salamèche, le Pokémon de type Feu inspiré de la salamandre, et Carapuce, le Pokémon tortue de type Eau. Mon choix est rapide : Bulbizarre est mon Pokémon de départ pour son avantage de type sur les deux premières Arènes, et je le nomme Interflora. Une fois n'est pas coutume, Swoosh prend le Pokémon de type avantagé sur le mien, à savoir Salamèche, et un combat commence alors. Nos deux Pokémon sont au niveau 5.

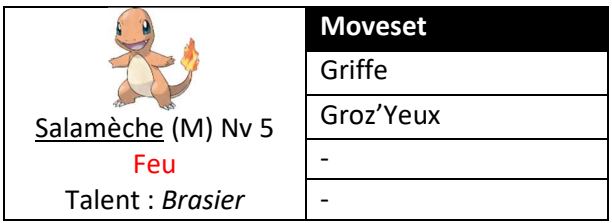

Salamèche est plus rapide ; afin d'éviter que les dégâts qu'il inflige à mon cher Pokémon de départ ne soient trop élevés, il me faut baisser ses statistiques. Après avoir perdu 4 PV sur ses 19 d'une *Griffe* adverse, Interflora lance un *Rugissement* afin de faire baisser l'Attaque du Salamèche de Swoosh d'un niveau. Le reste du combat se déroule sans trop de surprise sous la forme d'un échange acharné d'attaques *Griffe* de l'adversaire et d'attaques *Charge* de mon Pokémon, ces dernières infligeant plus de dégâts du fait de la baisse d'Attaque adverse. Finalement, Interflora se défait de l'adversaire, avec 4 PV restants, et monte directement au niveau 6 à la fin du combat. Un début fort sympathique pour mon Bulbizarre qui est prêt à accomplir de nouvelles choses sous peu.

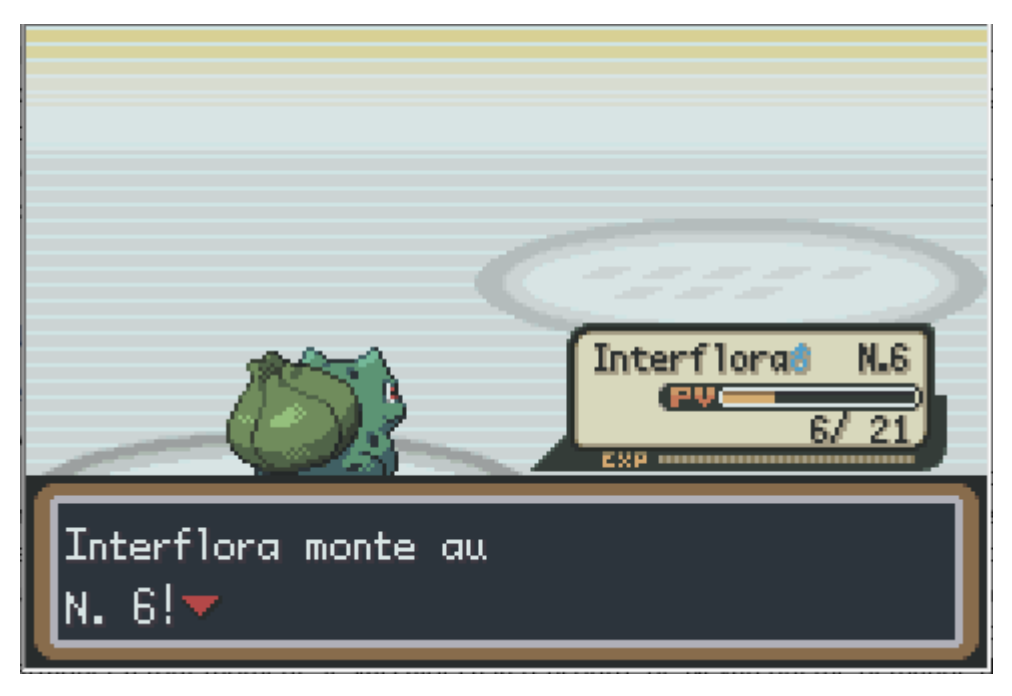

*3 – Interflora gagne sa première victoire.* 

**Point technique sur Interflora :** mon starter possède le talent *Engrais*, comme tout Pokémon de départ de type Plante ; ce talent lui confère une augmentation des dégâts infligés par ses attaques de type Plante de 50% s'il vient à se trouver à moins d'un tiers de ses PV. Notez que ce talent possède deux équivalents pour les autres types élémentaires : *Brasier*, le talent propre aux Pokémon de départ de type Feu, et *Torrent*, qui est partagé par les starters de type Eau. Interflora possède une nature *Discrète*, qui augmente son Attaque Spéciale au détriment de sa Vitesse et donnera plus d'impact à ses capacités de type Plante (le type Plante est entièrement spécial en génération 3).

Une fois le combat contre Swoosh gagné, je rentre chez ma mère pour lui annoncer la nouvelle, et pars ensuite sans plus tarder au nord, dans les hautes herbes qui bordent la Route 1.

### Premières Poké Balls, premières recrues…

Avant même de recevoir mes premières Poké Balls (donc les rencontres effectuées à ce moment de la partie ne comptent pas), Interflora se fait les pattes sur quelques nouveaux Pokémon sauvages et monte rapidement au niveau 7, où il apprend la capacité *Vampigraine*. Cette capacité de type Plante est très intéressante : à chaque tour, le Pokémon présent du côté de votre équipe récupèrera 1/8<sup>e</sup> des PV maximum de l'adversaire tant que celui-ci reste au combat ; autant dire qu'une attaque de soin est toujours un bonus dans une aventure où les potions en combat sont bannies.

Cap rapide au nord, en direction de la ville de Jadielle. Dans cette ville comme dans beaucoup d'autres se trouvent un Centre Pokémon, où je pourrai faire soigner Interflora et le reste de ses futurs camarades, ainsi qu'une Boutique Pokémon, où je peux acheter tout un tas de bonnes choses. À peine suis-je entré dans la Boutique que le vendeur me fait part d'un *Colis* qu'il me faut délivrer au Professeur Chen ; il va me falloir revenir rapidement sur Bourg Palette avant d'aller plus loin !

Une fois le *Colis* remis au Professeur (au passage, il s'agit d'une simple *Poké Ball*), celui-ci nous remet sa dernière invention, un outil qui est devenu un incontournable de toute aventure Pokémon : le Pokédex. C'est cet outil qui nous permettra de savoir notamment toutes les informations sur les Pokémon capturés, des informations telles que la taille, le poids, le cri, les zones de rencontre. Et afin

de capturer ces créatures surnaturelles, Chen nous offre cinq *Poké Balls* ; le Nuzlocke commence officiellement. Passage chez Swoosh afin que sa grande sœur nous offre une *Carte* pour nous repérer.

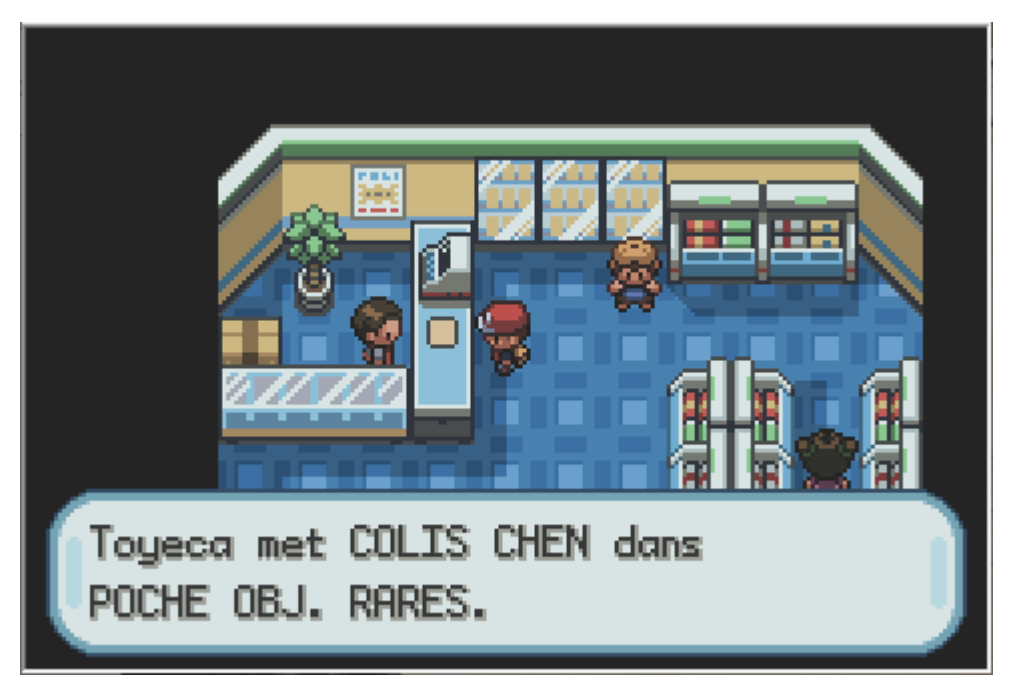

*4 – Alors comme ça je suis facteur maintenant ?* 

Je quitte Bourg Palette en direction de la Route 1 : c'est sur cette route que je ferai ma première rencontre, hors Pokémon de départ. J'avance dans les hautes herbes, et le Pokémon qui s'offre à moi est un Rattata femelle au niveau 3. Rattata est un Pokémon de type Normal, plutôt rapide, et qui peut être plutôt utile sur le début de la partie ; je capture donc ma rencontre, et la nomme New Balance (comme la marque de chaussures de sport), sans espace sur le jeu (la limitation à dix caractères…). New Balance possède le talent *Cran*, qui augmente son Attaque en cas de souci de statut (brûlure, empoisonnement ou paralysie) ; talent incroyable dont je saurai tirer profit.

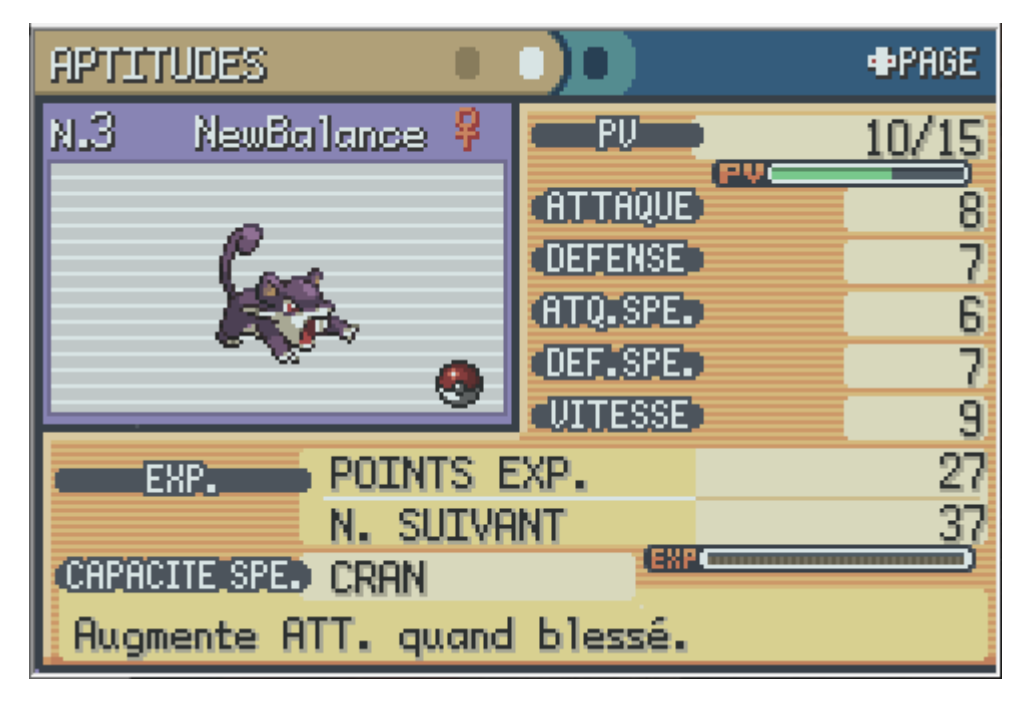

*5 – New Balance, un Rattata qui a du Cran !* 

Cap sur la route 2 après avoir monté New Balance au niveau 7 afin qu'elle apprenne la capacité *Vive-Attaque*, une capacité qui frappe en premier à coup sûr. Sur cette nouvelle route s'offre à nous une nouvelle recrue : un Roucool femelle au niveau 3. Roucool est un petit pigeon de type Normal et Vol, qui peut être par endroits une addition convenable à l'équipe ; je capture ma nouvelle rencontre et la nomme Ryanair (comme la compagnie aérienne).

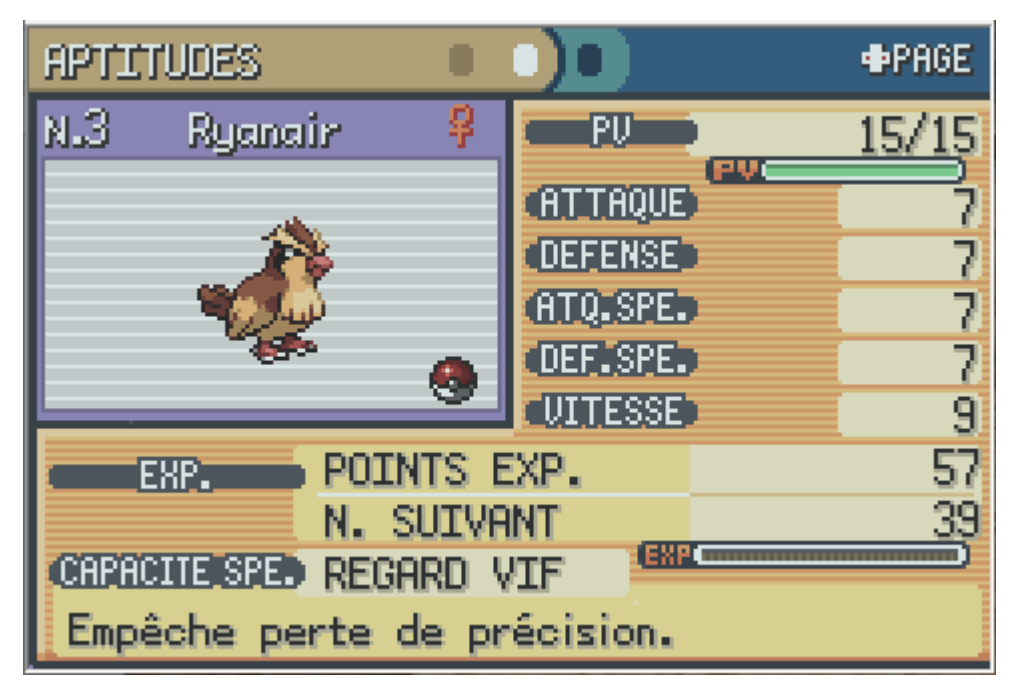

*6 – Ryanair, le pigeon voyageur au regard vif.* 

Avant de partir vers la Forêt de Jade au Nord, détour vers la Route 22 à l'Ouest de Jadielle pour une autre rencontre, et il s'agit d'un Férosinge mâle au niveau 5. Férosinge est un Pokémon de type Combat qui peut être une addition sympathique à quelques moments de l'aventure. La capture réussit, et Everlast (du nom de la marque de gants de boxe) rejoint l'équipe sous peu.

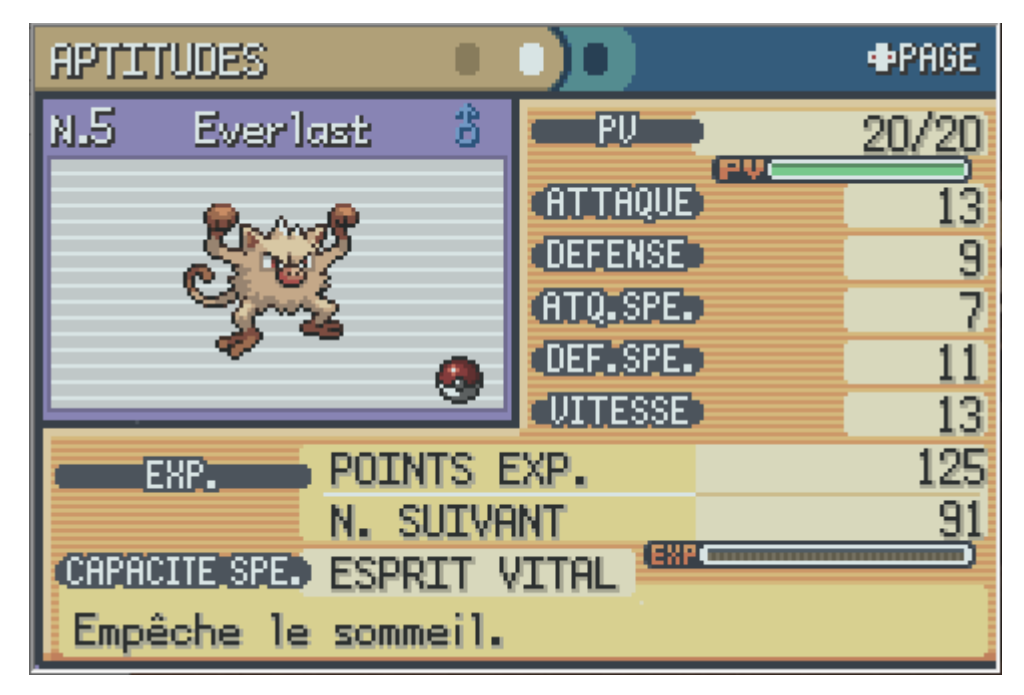

*7 – Everlast, un singe qui ne dort jamais…* 

Cap dans la Forêt de Jade une fois qu'Everlast a rejoint l'équipe, pour une toute nouvelle rencontre, qui pourra être utile très rapidement : un Chenipan mâle au niveau 4. Chenipan est une petite chenille de type Insecte qui évolue très rapidement en Chrysacier, puis en Papilusion, et m'est d'avis que ce dernier pourra être très utile. Je capture ma rencontre et la nomme Lexomil (parce qu'il endort).

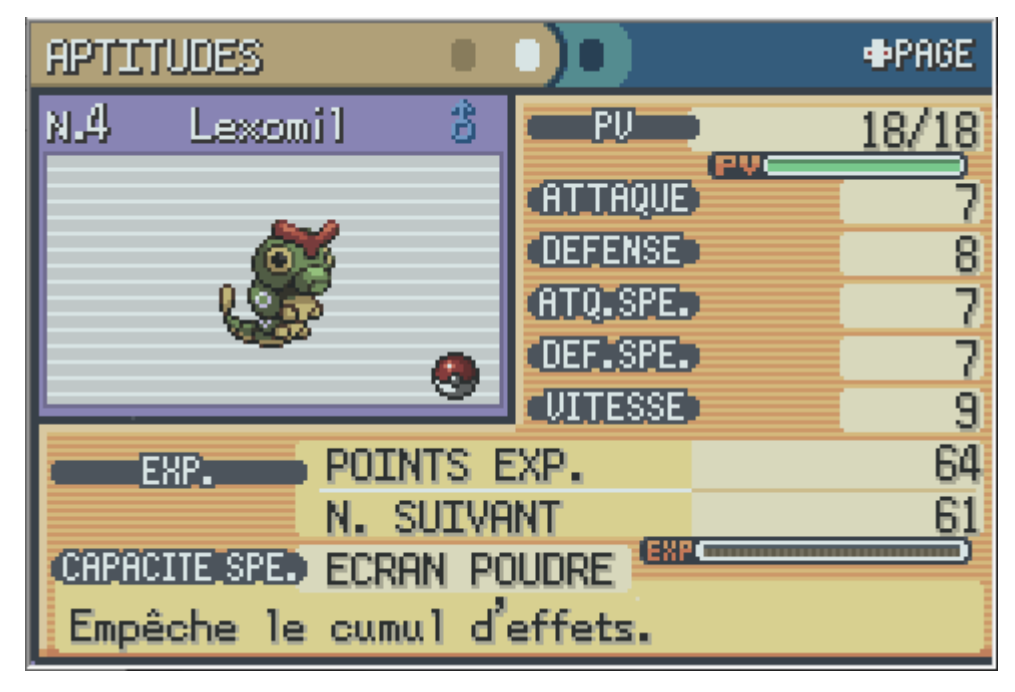

*8 – Lexomil, un futur somnifère pour l'adversaire.* 

C'est également dans cette forêt que nous combattons nos premiers dresseurs ; les scouts sont nombreux et leurs Pokémon de type Insecte ne font pas le poids face à la puissance d'un starter et d'un rat qui en ont dans le ventre. Dans le même temps, Ryanair monte au niveau 6, apprend la capacité de type Vol *Tornade* (qui est physique en génération 3), et se fait les griffes également. Finalement, une fois sortis de la Forêt, nos protagonistes principaux sont tous au niveau 10, et Interflora apprend la capacité *Fouet Lianes*, une capacité de type Plante qui permet enfin à mon starter d'utiliser sa statistique d'Attaque Spéciale supérieure (car cette capacité, comme toute capacité de type Plante en génération 3, est spéciale et non physique), ainsi que d'avoir une capacité de même type que lui, afin d'infliger plus de dégâts.

**Information :** lorsqu'un Pokémon utilise une attaque du même type que lui, les dégâts infligés bénéficient d'un bonus de 50%. Ce bonus est appelé le **STAB**, pour *Same Type Attack Bonus*.

## L'arrivée à Argenta

Au nord de la Forêt de Jade, nous retrouvons la fin de la route 2, qui nous permet de rejoindre la ville d'Argenta ; c'est là-bas que nous récupèrerons notre premier badge. Mais avant toute chose, un combat optionnel contre notre rival Swoosh nous attend à l'Ouest de Jadielle. Il est alors temps de rebrousser chemin et d'aller l'affronter.

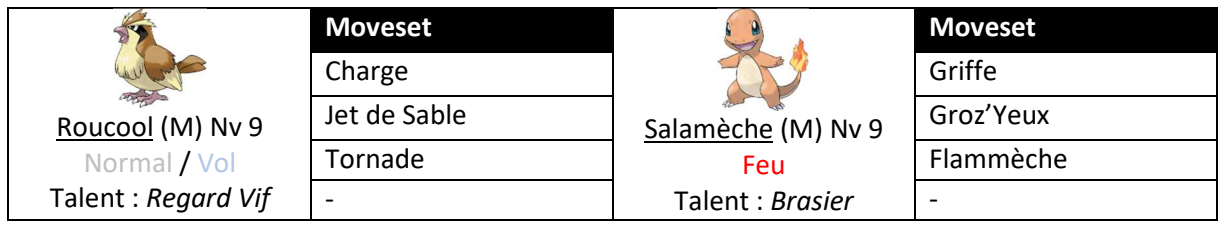

L'équipe de Swoosh est la pire équipe pour Interflora ; et ça tombe bien car mon starter ne combattra pas. Au lieu de ça, je décide de tenter une première fois la stratégie *Cran* avec New Balance : j'ai empoisonné au préalable mon Rattata par une attaque *Dard-Venin* d'un Aspicot sauvage, afin que son talent *Cran* s'active, et lui confère une augmentation de son Attaque de 50%. Plusieurs *Potions* auront été nécessaires pour permettre à New Balance de récupérer des PV du fait de l'empoisonnement, mais mon rat démarre le combat avec tous ses PV, en étant empoisonné. Swoosh ouvre le bal en envoyant son Roucool. Deux *Vive-Attaque* boostées de la part de New Balance suffisent à s'en défaire, alors que mon Rattata voit sa précision baissée avec un *Jet de Sable*.

Une fois Roucool K.O., mon rival envoie son Pokémon de départ, Salamèche. Et alors que New Balance voit son attaque baissée par *Rugissement* et rate sa *Vive-Attaque*, je décide de changer de Pokémon afin d'envoyer mon propre Roucool, Ryanair. Compte tenu des piètres dégâts de la *Tornade*, Ryanair préfère baisser la précision adverse via *Jet de Sable* tout en encaissant des attaques *Griffe* adverses. Faible en PV, mon Roucool passe le bâton à Everlast, qui lance une attaque *Groz'Yeux* pour baisser la défense adverse ; cette baisse de défense devrait permettre à New Balance de tuer facilement avec *Vive-Attaque*. C'est chose faite après deux attaques, après avoir subi un *Rugissement* et esquivé une *Griffe* du Salamèche du rival. Le starter de type feu adverse finit par sombrer, et nous pouvons retourner à Argenta rapidement.

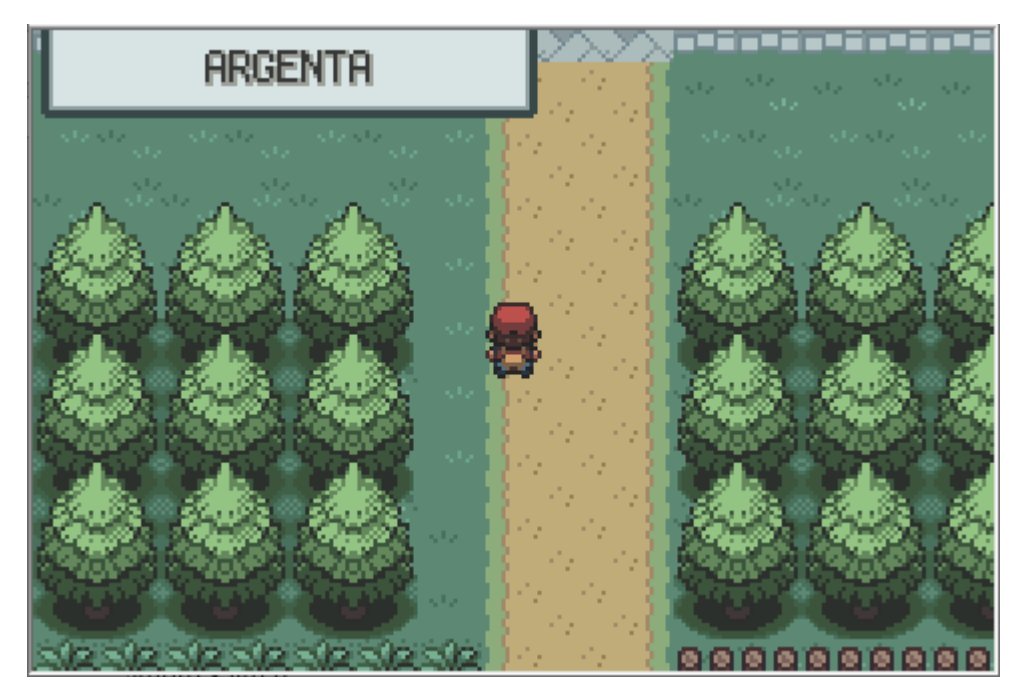

*9 – Argenta, destination le premier badge !* 

La ville d'Argenta est une ville assez classique dans Pokémon ; on y trouve un Centre Pokémon, une Boutique pour acheter tout un tas de choses sympathiques… ainsi qu'une Arène, dans laquelle nous pourrons avoir notre premier badge. Nous trouvons également un musée dans lequel nous pouvons observer des fossiles, mais à part pour le côté « exploration », ce bâtiment ne nous intéressera pas. Le champion d'arène local se prénomme Pierre, et est un spécialiste du type Roche (bien que tous ses Pokémon aient le double type Sol). Pierre possède comme meilleur Pokémon un Onix, au niveau 14. Et puisque l'entraînement intensif contre les Pokémon sauvages est quelque chose de pénible est chronophage, il est temps de sortir les *Super Bonbons* pour amener tout le monde au niveau 14, bien qu'Interflora soit de toute façon le seul protagoniste vraiment important. Lors de la montée en niveau de toute l'équipe, Lexomil évolue vers sa forme finale, en Papilusion, et apprend *Poudre Toxik* et *Para-Spore*, deux attaques qui permettent respectivement d'empoisonner et paralyser l'adversaire.

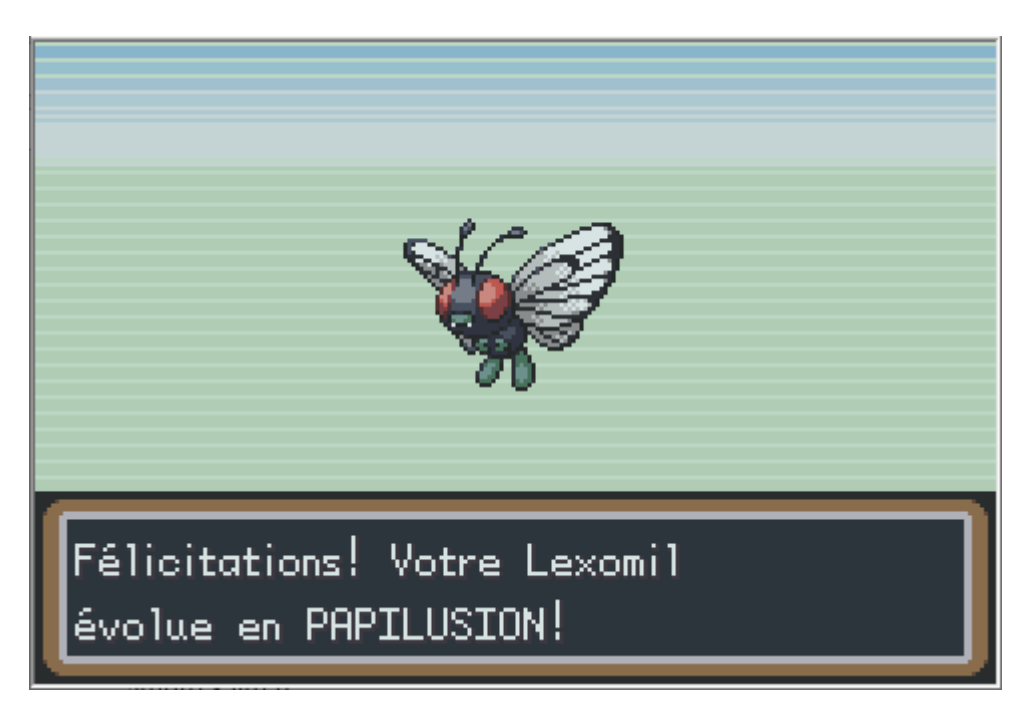

*10 – Lexomil prend son envol !* 

### Un Pierre dur comme la roche !

Une fois l'ensemble de notre équipe au niveau 14, il est temps d'aller défier Pierre, le champion d'Arène, dont l'équipe est constituée des Pokémon suivants :

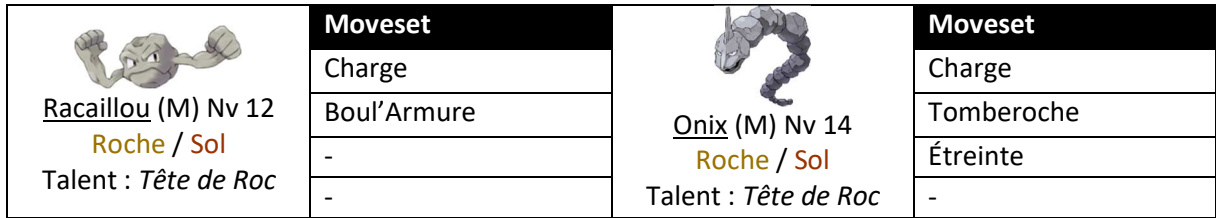

Combat gratuit face à nous que je résumerai en deux mots-clés : Interflora, *Fouet Lianes*. Racaillou et Onix ont deux points communs : premièrement, ils ont une statistique de Défense Spéciale déplorable, qui leur empêche de tenir les coups correctement sur le plan spécial ; deuxièmement, ils possèdent tous deux le double type Sol, et ont par conséquent une double faiblesse au type Plante. En d'autres termes, ce combat est une partie de plaisir pour Interflora, mon Bulbizarre, qui peut montrer sa domination sur le début de partie de Kanto. Interflora connaît, depuis le niveau 10, la capacité *Fouet Lianes*, qui est spéciale en génération 3 (avant de devenir physique à la génération suivante). Du fait de la double faiblesse de ses adversaires au type Plante et de leur faible Défense Spéciale, mon starter peut tuer en un coup les deux Pokémon de Pierre grâce à *Fouet Lianes*. Il est temps de voir en pratique l'issue du combat.

Pierre démarre le combat comme prévu avec Racaillou, tandis que c'est Interflora qui ouvre le bal de mon côté. Interflora est plus rapide, et une attaque *Fouet Lianes* tue largement en un coup comme je l'avais imaginé. La mort prématurée du Racaillou de Pierre force ce dernier à envoyer son Pokémon de prédilection, sa carte maître : Onix. Celui-ci est plus rapide que mon Bulbizarre, mais que peut-il faire vraiment du haut de sa redoutable statistique d'Attaque de… 45 ? Qui aurait cru qu'un long et imposant serpent de roche ait une statistique d'Attaque plus faible que des Pokémon tels que Chenipotte, Mystherbe ou Larvéyette ? Peu importe, après avoir encaissé une très faible *Charge* adverse, Interflora rétorque avec un autre *Fouet Lianes*, qui tue l'Onix de Pierre en un coup. Un combat sans encombres dans lequel mon Bulbizarre sera ressorti gagnant.

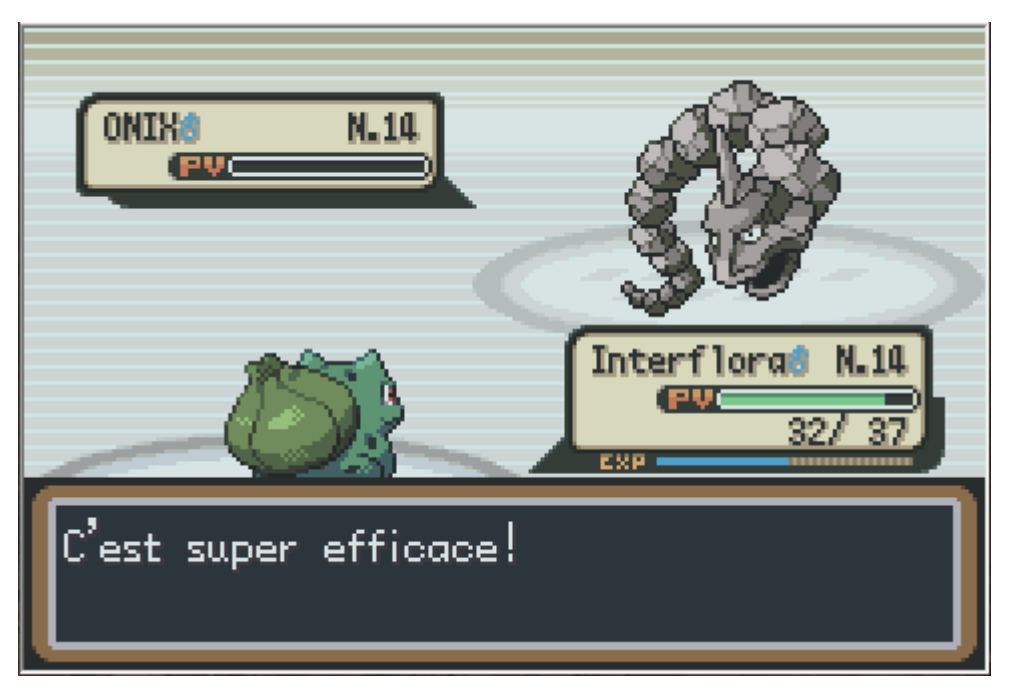

*11 – Interflora ressort victorieux face à l'Onix de Pierre* 

À l'issue du combat, Pierre me remet le Badge Roche, qui permet d'utiliser la capacité *Flash* en-dehors des combats, et donne une augmentation d'Attaque de 10% à l'ensemble des Pokémon de mon équipe. J'obtiens également la Capsule Technique CT39, qui contient la capacité *Tomberoche*, une capacité de type Roche qui baisse la vitesse du Pokémon adverse d'un niveau si elle réussit. M'est d'avis que cette CT peut être utile plus tard dans la partie, à voir ce que j'en fais.

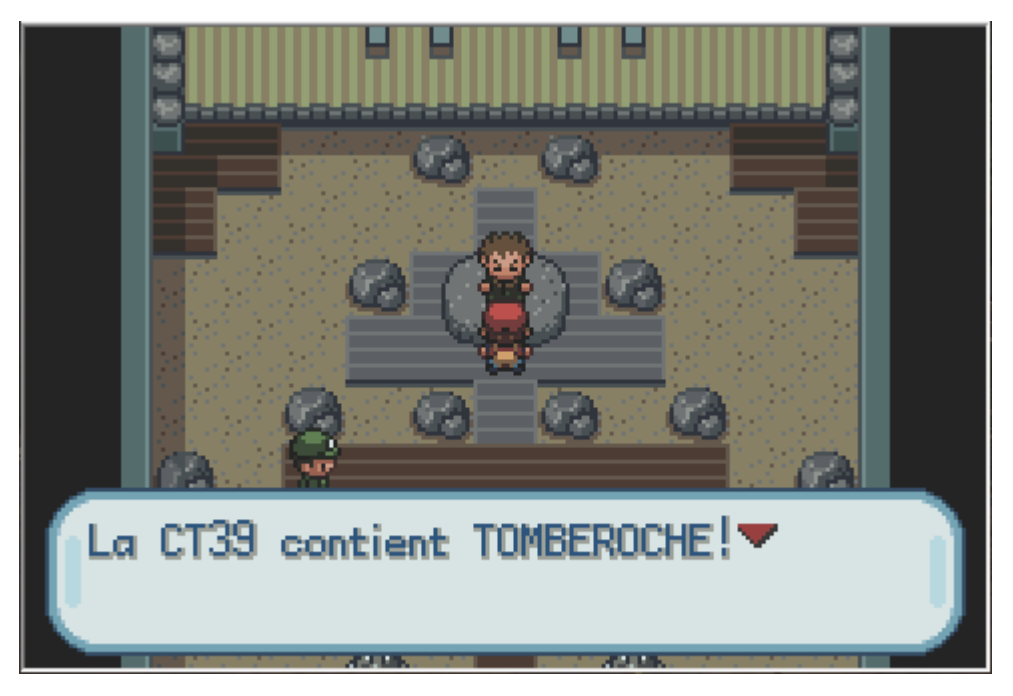

*12 – Première Capsule Technique obtenue* 

Il est temps de quitter Argenta et de partir pour la prochaine ville, Azuria, où nous récupèrerons notre prochain badge auprès d'Ondine, la championne de type Eau.

# Conclusion de ce chapitre

Un badge désormais obtenu, une équipe en pleine forme, et l'aventure ne fait que commencer. Chacun de mes Pokémon est résumé ci-dessous.

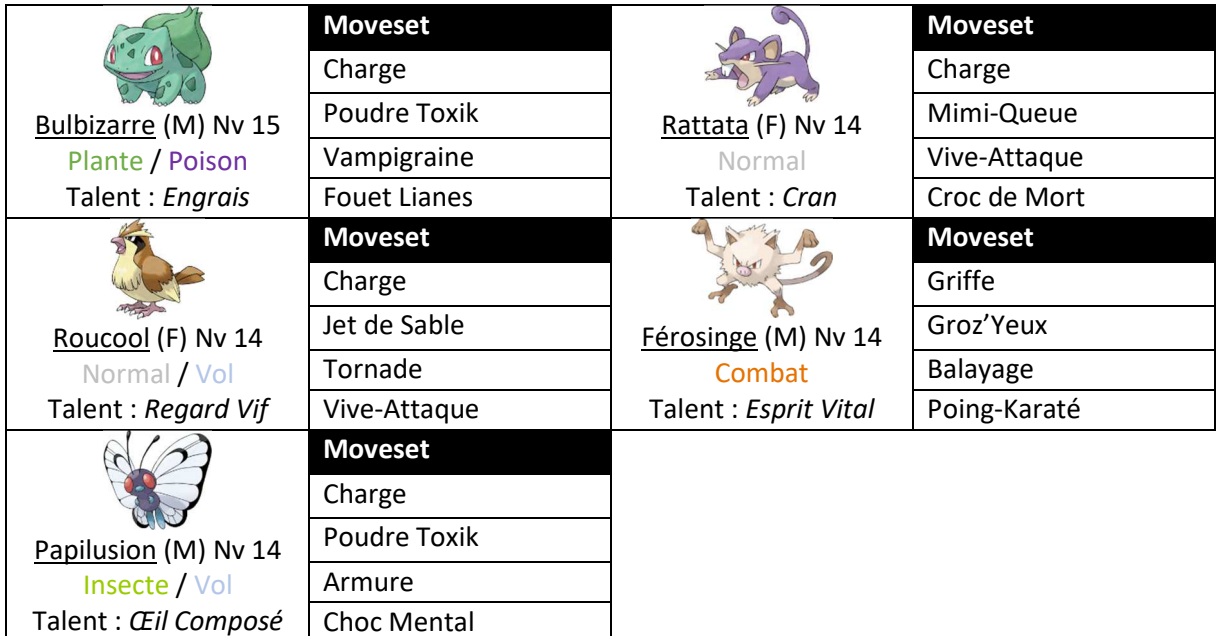

Maintenant, que va-t-il se passer au chapitre suivant ? Nous nous aventurerons dans le Mont Sélénite depuis la route 3 à l'est d'Argenta, nous rencontrerons nos premiers antagonistes, et nous aurons un combat relativement difficile contre notre cher rival. Ensuite, cap sur l'Arène d'Azuria pour affronter Ondine et ses Pokémon de type Eau et nous octroyer un nouveau badge.

#### **Primes pour assassinats :**

» Interflora (*Bulbizarre*) : Racaillou (Pierre), Onix (Pierre)